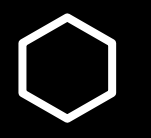

# **Using open source paradigms to teach system development**

Dimitrios Platis @PlatisSolutions dimitris@platis.solutions

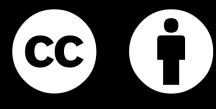

#### About me **Dimitrios Platis**

- Grew up in Rodos, Greece
- Software Engineer @ Edument, **Gothenburg**
- Course responsible  $@$  Gothenburg **University**
- Interests:
	- Embedded systems
	- Software Architecture
	- API Design
	- Open source software & hardware
	- Robots, Portable gadgets, IoT
	- 3D printing
	- Autonomous Driving
- Website:<https://platis.solutions>

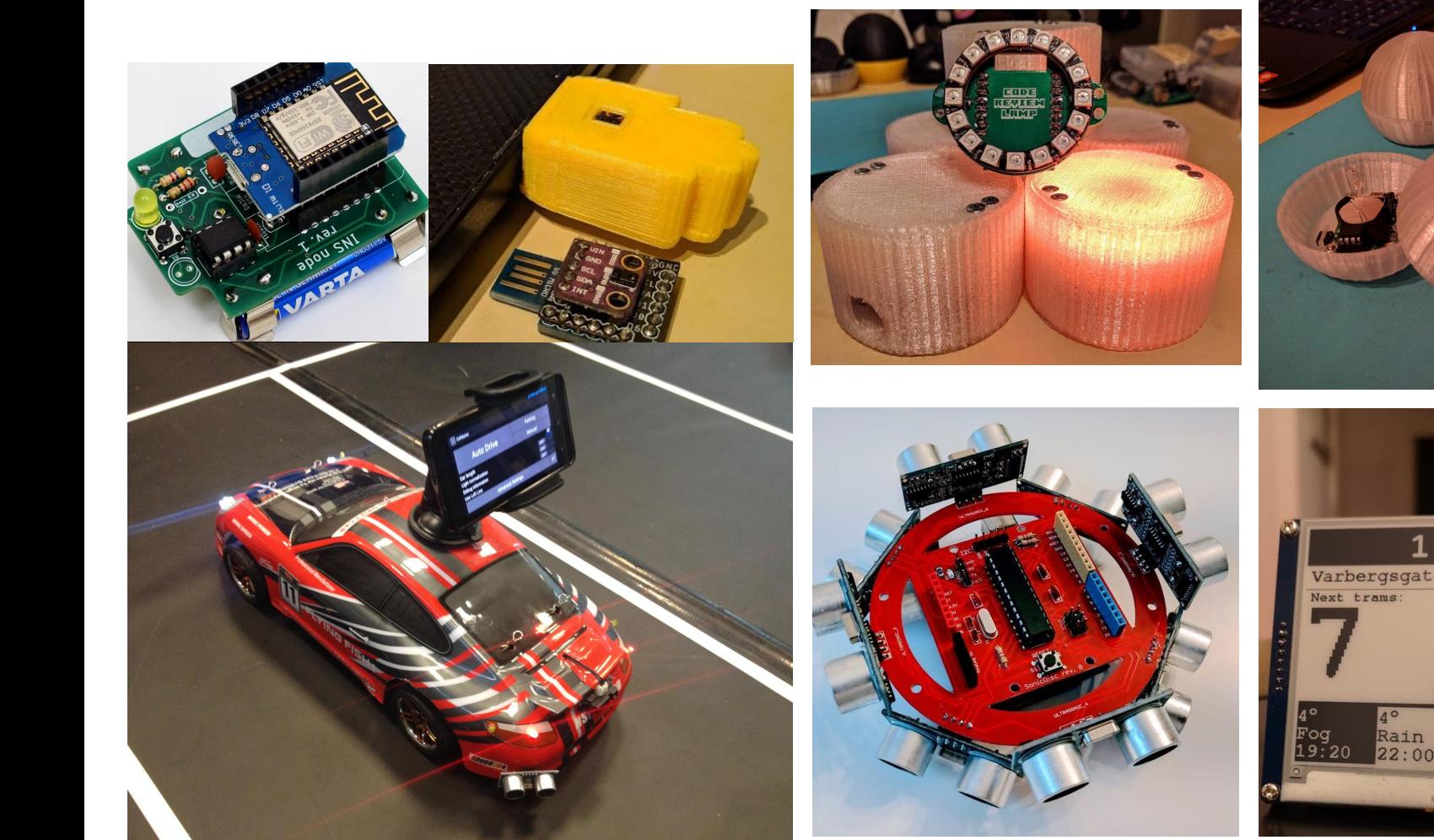

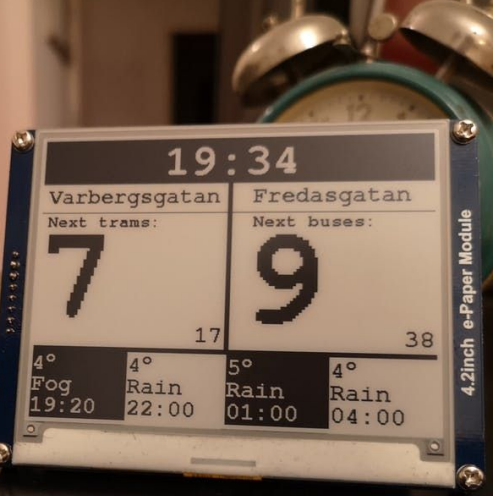

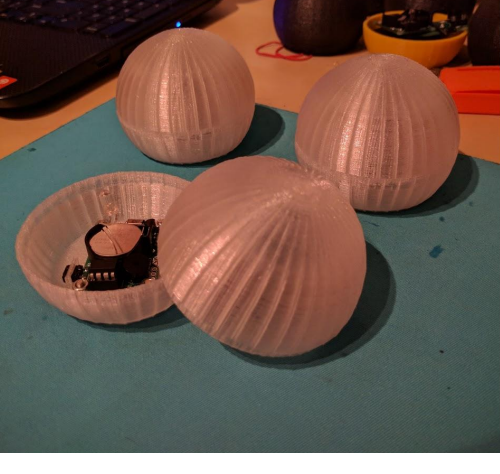

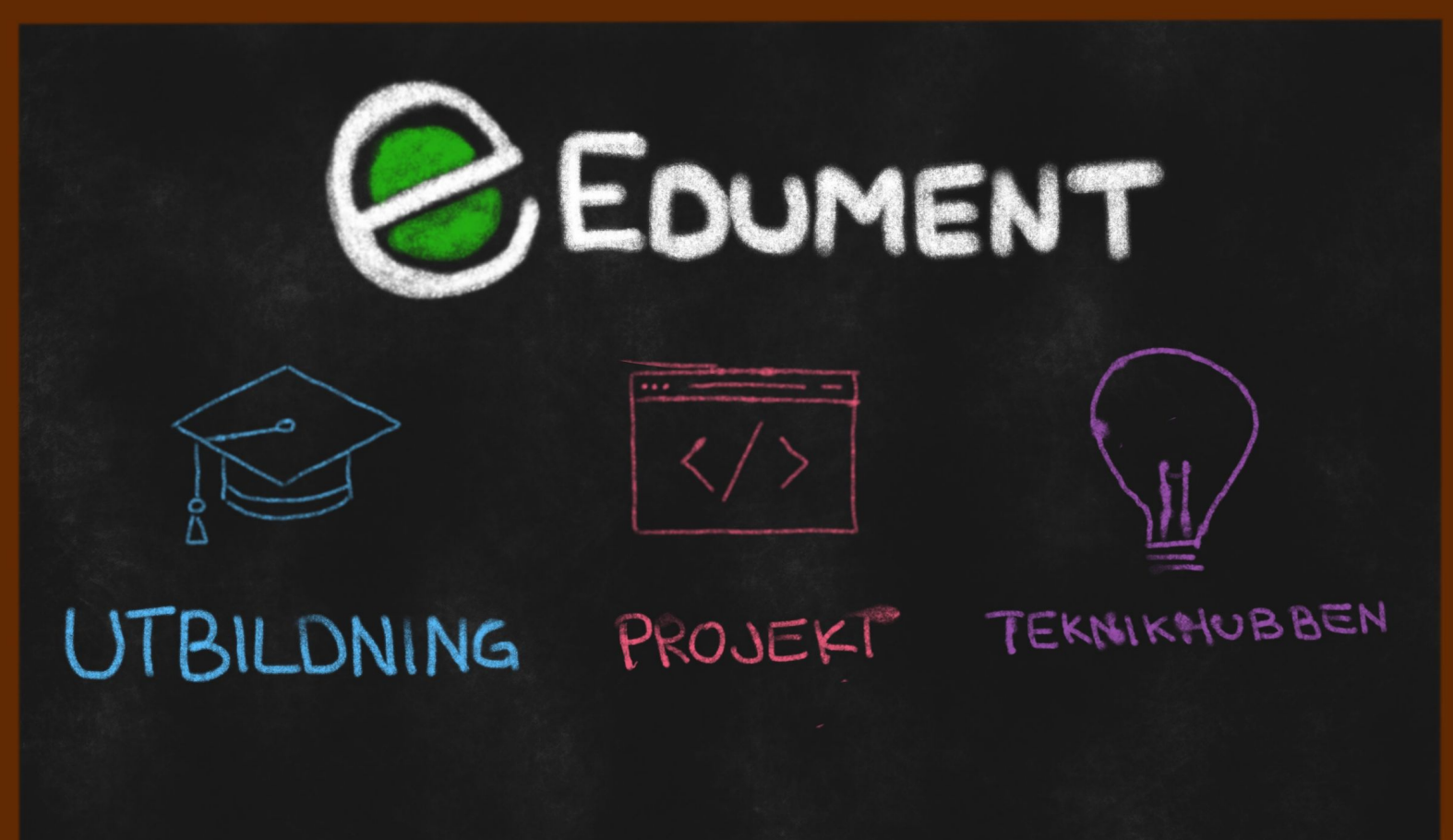

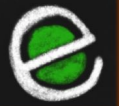

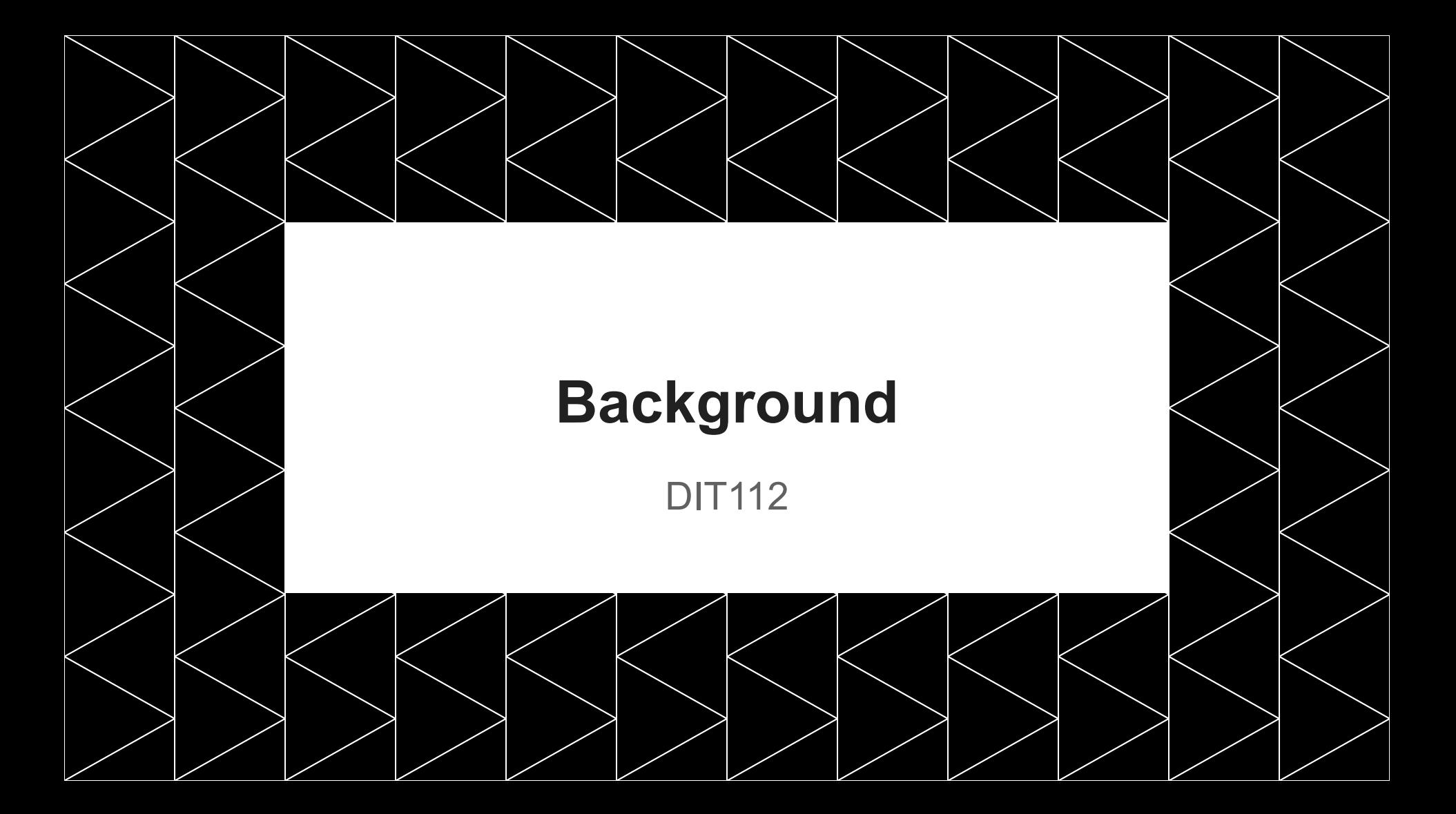

#### DIT112

- Software Engineering & Management BSc
- Compulsory course
- 2nd term
- 7.5 credits
- $\bullet$  ex-DIT524 (15 credits)
- $~1$   $~70$  students
- $~12$  groups
- Some experience in JAVA
- Have heard of SCRUM
- A bit of experience in git
- A lot of imagination

#### DIT112 learning outcomes

- Define software in a system context
- Describe system requirements, system and software design, and relations between the requirements and software design
- Organize software development teams and conduct software development projects, using modern software engineering methodologies such as agile development
- Elicit, analyze, and document requirements in the form of a requirements specification
- Design software and document outcome of design work
- Implement software according to a documented software design
- Reflect on integration between software and non-software components
- Evaluate traceability between requirements, design, and implementation artefacts

When software development becomes engineering

It is not about hacking something together that "works", but establishing a development process that is:

- Repeatable
- Defined
- Controlled

## **Smartcar**

A versatile and easy to use vehicle platform for hobby-grade projects

- Smartcar <br>
and Smartcar Basy-to-use software library<br>
and Hardware agnostic
	- Hardware agnostic
	- Support for multiple sensors
	- **ESP32 microcontroler** 
		- WiFi
		- Bluetooth
		- FreeRTOS
	- L3G4200D gyroscope
	- **Directional speed encoders**
	- VL53L0X "micro-LIDAR"
	- 5V tolerant I/O pins
	- 8 AA batteries
	- Open source software & hardware

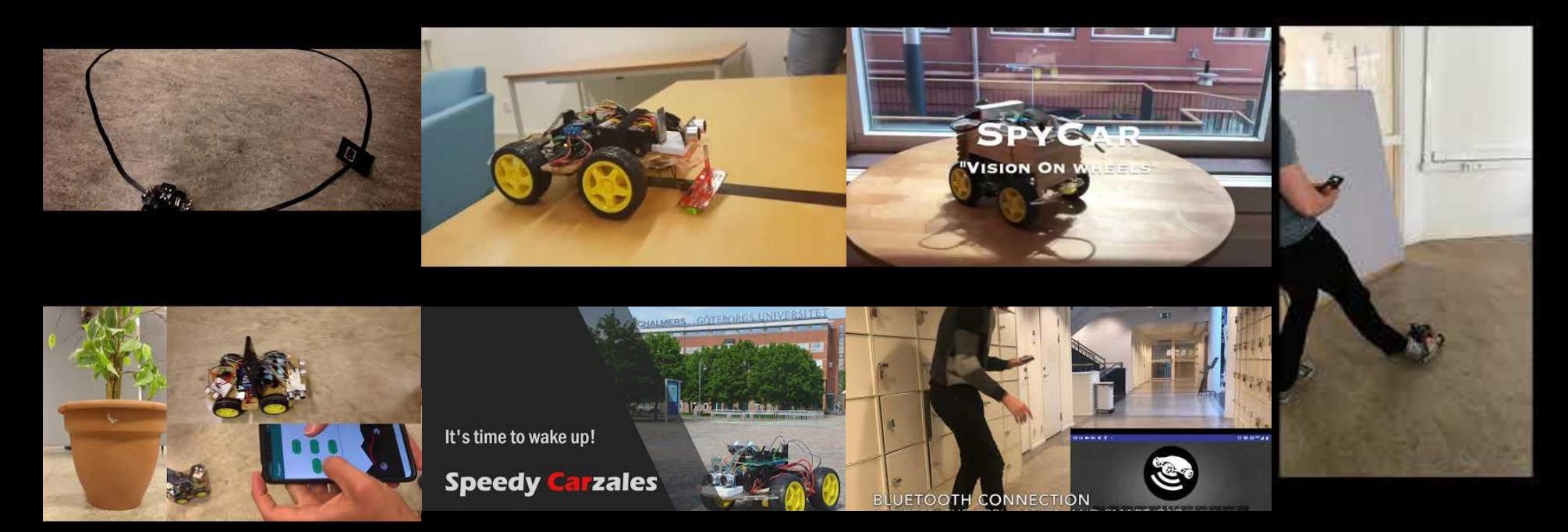

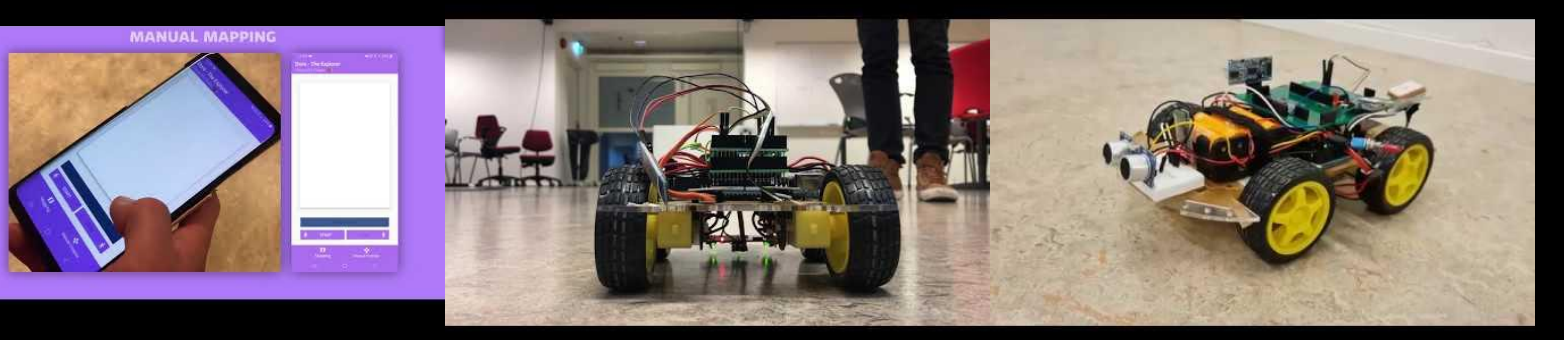

#### [DIT112-V19](https://github.com/DIT112-V19) [DIT112-V20](https://github.com/DIT112-V20)

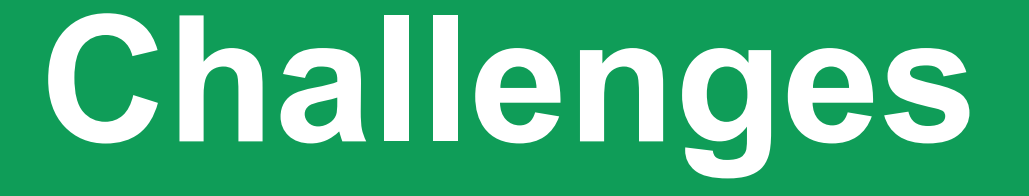

Immature system development process

## **Sound familiar?**

- Scope creep
- Lack of communication
	- Features
	- Defects
	- Vision
- Intermittent quality
	- Frequent regressions
- Lack of domain knowledge
- Untracked work
	- Important for grading
- Unintegrated features

### **Improving maturity**

Inspired by FOSS development

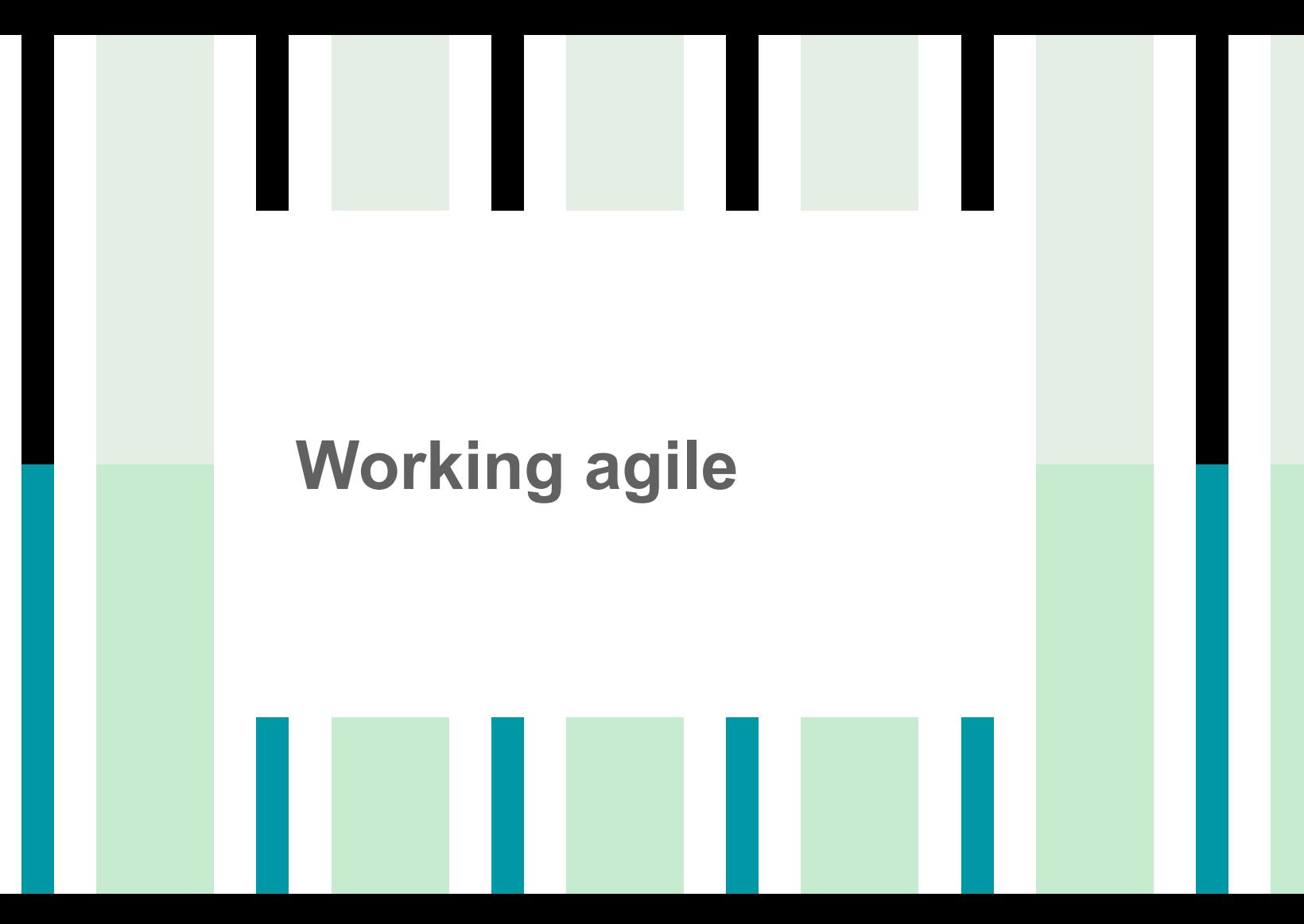

**Agile in DIT112**

- Product owner
	- Also customer at times
- Small & valuable increments
- Weekly sprints
	- Demos
	- Planning
- User stories
	- Persona
	- Acceptance criteria
- PO accepts only what is integrated (i.e. on *master*)

# **Requirements** traceability

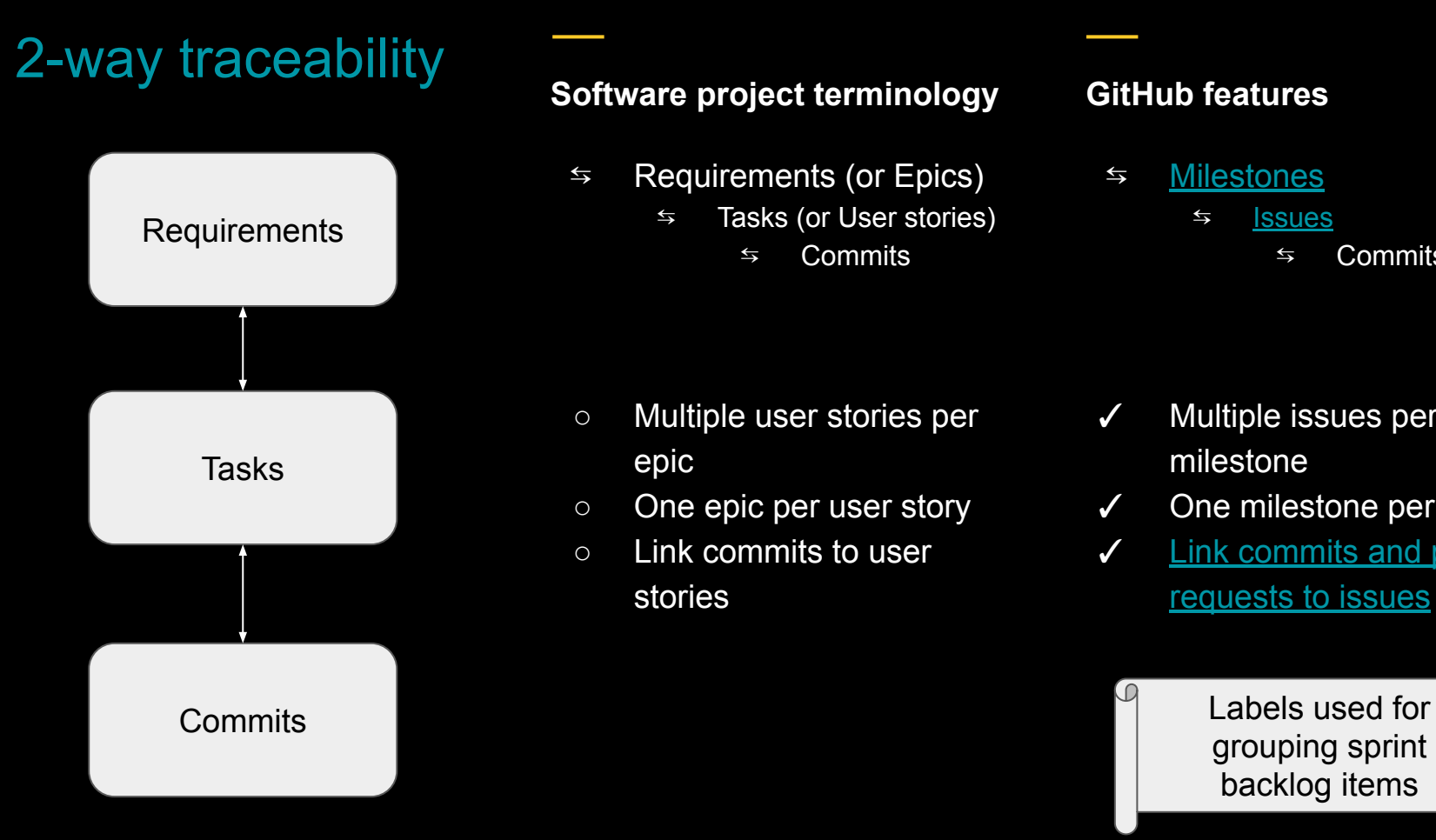

#### **Software project terminology**

- $\frac{1}{2}$  Requirements (or Epics)
	- $\frac{1}{2}$  Tasks (or User stories)
		- $\leq$  Commits

#### **GitHub features**

- ⇆ [Milestones](https://help.github.com/en/github/managing-your-work-on-github/creating-and-editing-milestones-for-issues-and-pull-requests) ⇆ [Issues](https://help.github.com/en/github/managing-your-work-on-github/about-issues)
	- $\leq$  Commits

- Multiple user stories per epic
- One epic per user story
- Link commits to user stories
- ✓ Multiple issues per milestone
- ✓ One milestone per issue
- ✓ [Link commits and pull](https://help.github.com/en/github/managing-your-work-on-github/linking-a-pull-request-to-an-issue) [requests to issues](https://help.github.com/en/github/managing-your-work-on-github/linking-a-pull-request-to-an-issue)

grouping sprint backlog items

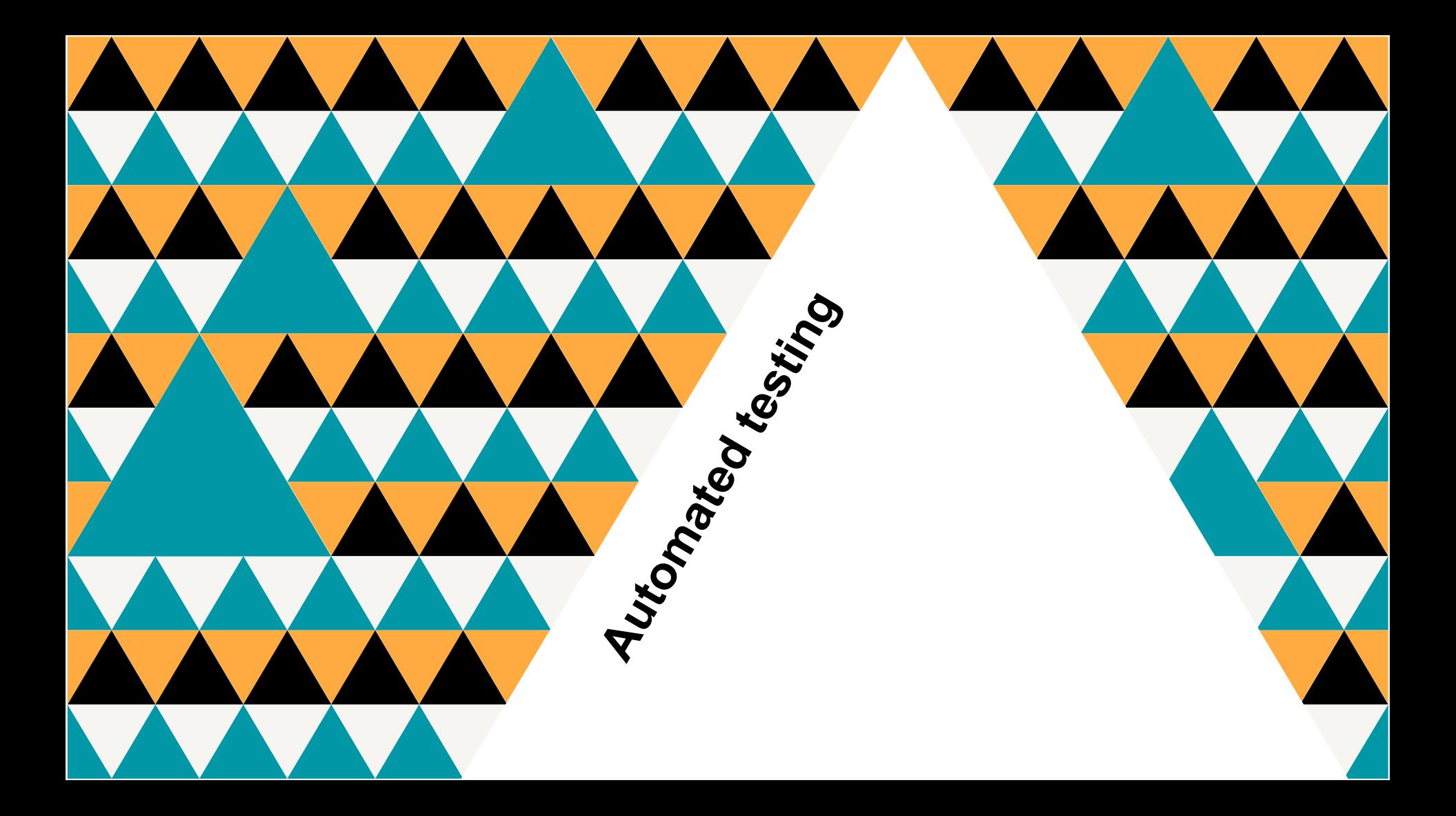

# **Testing**

- Verify requirements
- Avoid regressions
- Discover defects before production

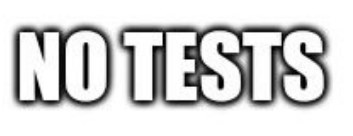

 $\overline{11818}$ 

: U I

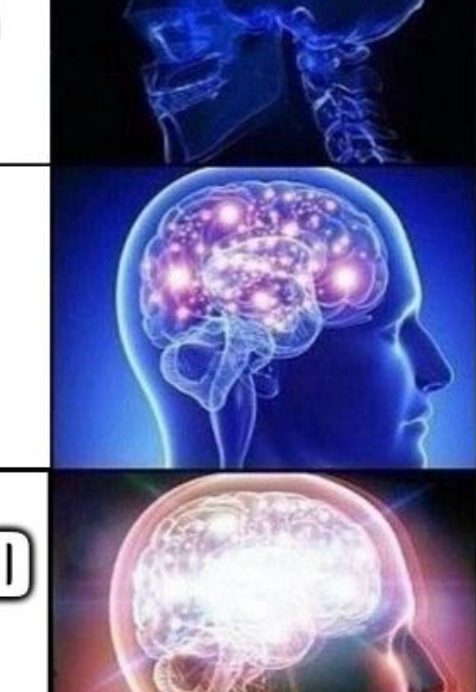

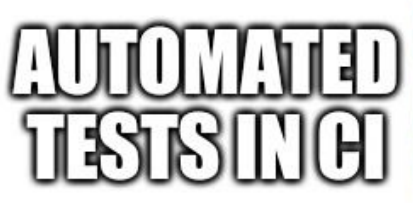

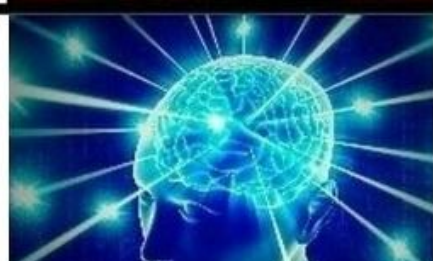

# **Continuous Integration**

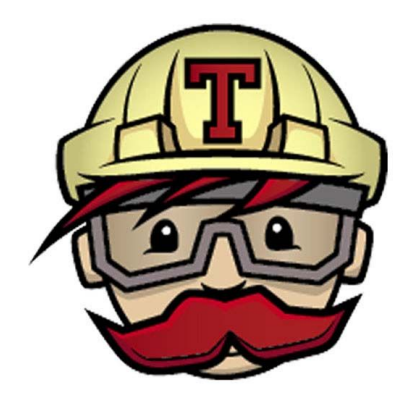

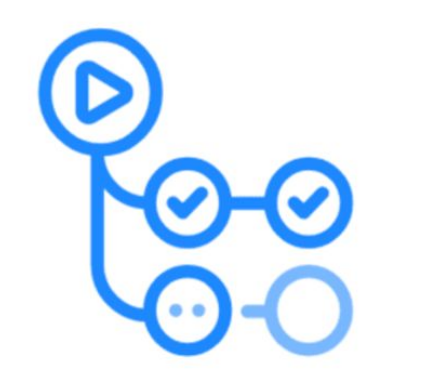

### GitHub Actions

### Automated, defined & continuous

- **Build**
- **Test**
- Release
- Deploy

- ✓ Merge to master allowed only when CI passes
- ✓ Personal branches ignored
	- We don't care about your side-project

# **Documentation**

#### Sustainability & on-boarding

- README.md
	- What/Why/How
	- Demo video
- Wiki
	- User manual
	- Requirements specification
- GitHub pages
	- API documentation

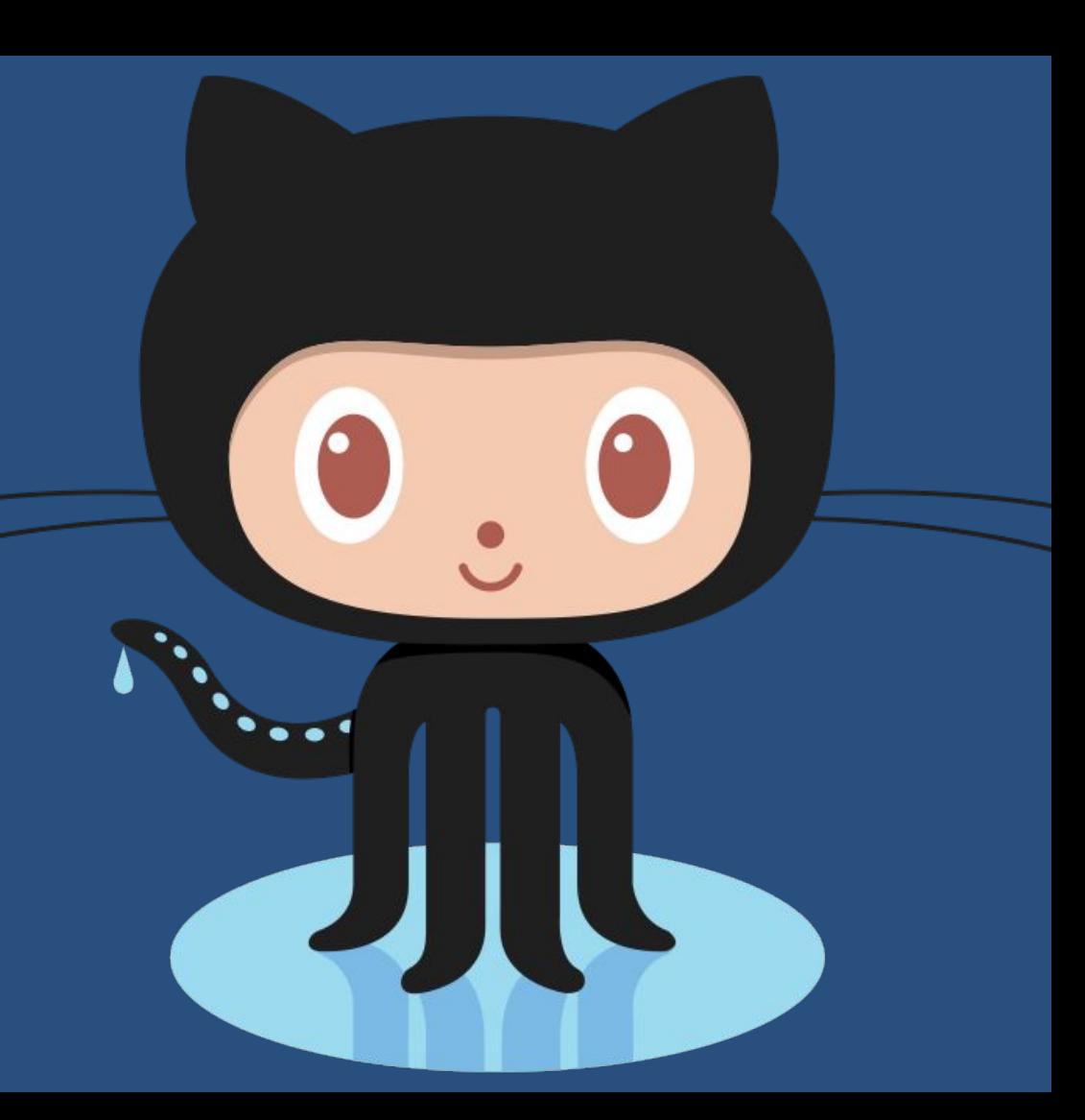

# Work tracking

#### Communication & accountability

- Multiple developers assigned on issue
	- Pair programming
	- Developers not *penalized* for collaborating
- **•** GitHub project
	- Issues broken down to tasks
	- Track upcoming, ongoing, finished work
	- Automatically move issues

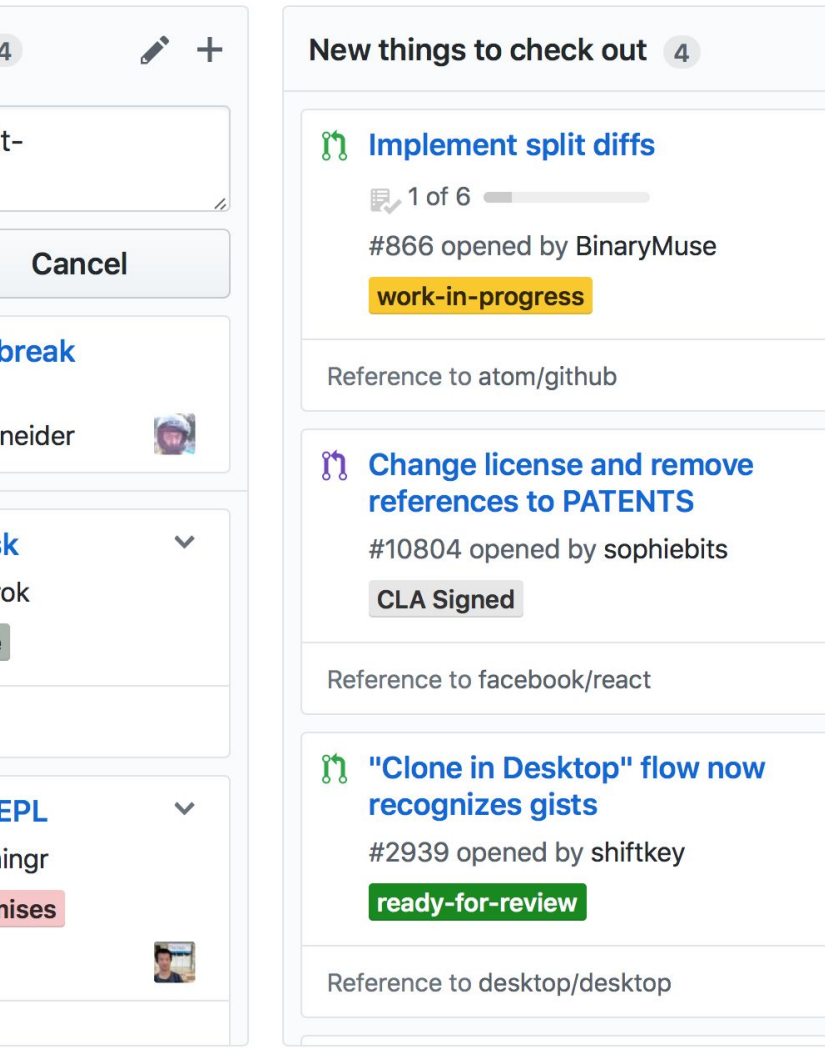

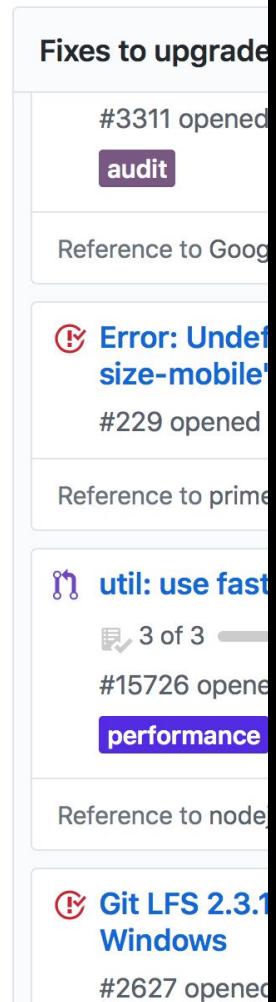

÷.

 $\checkmark$ 

 $\left( \frac{1}{2} \right)$ 

 $\checkmark$ 

 $\checkmark$ 

 $\mathbf{B}$ 

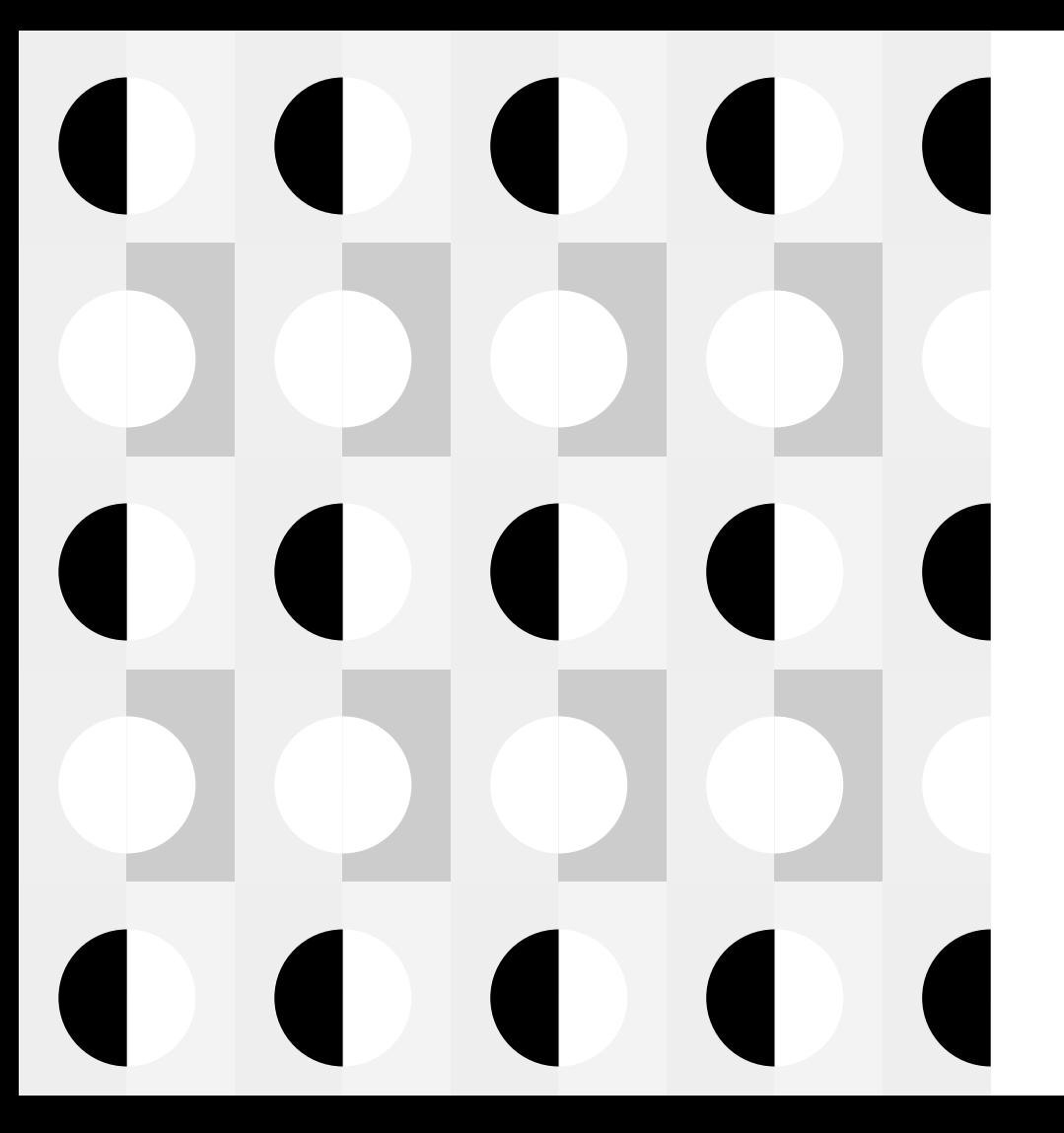

# **Code reviews**

### When someone tries to directly push code to master.

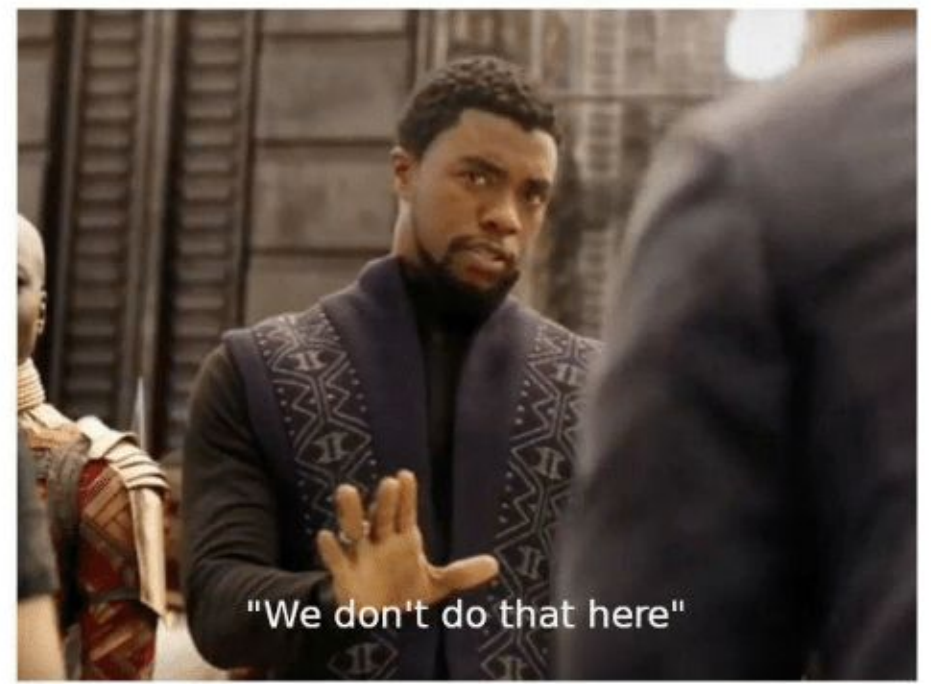

## **Push to master? No.**

- Acceptance criteria
- Definition of Done
- Code review
- CI checks

#### **Open development**

#### **Peeking is not cheating**

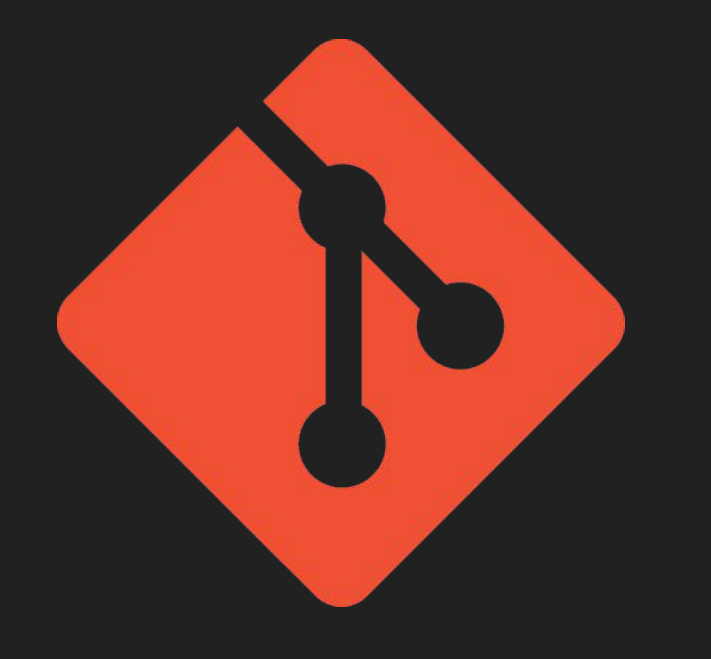

- Public sprint demos
	- Short, less than 5 minutes
	- Slides discouraged (only 1 allowed)
	- Live demo if possible
- Public development
	- Solutions to common problems
	- Respect licenses
- Public discussions
	- Canvas LMS
		- Forum
		- **Chat**
	- Slack

#### **Takeaways**

What's your excuse?